#### **University of Malaya**

**[From the SelectedWorks of Nader Ale Ebrahim](https://works.bepress.com/aleebrahim/)**

May 25, 2016

### Promote your research work on LinkedIn

Nader Ale Ebrahim

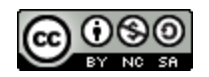

[Th](http://creativecommons.org/licenses/by-nc-sa/4.0/)is work is licensed under a [Creative Commons CC\\_BY-NC-SA International License](http://creativecommons.org/licenses/by-nc-sa/4.0/).

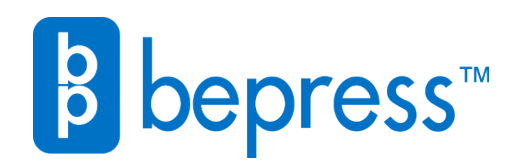

Available at: <https://works.bepress.com/aleebrahim/146/>

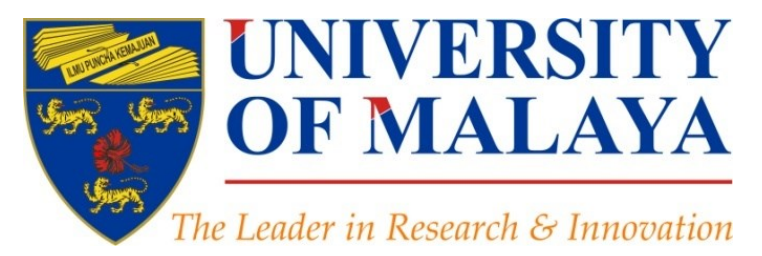

### **Promote your research work on LinkedIn**

### **Nader Ale Ebrahim**, PhD

Visiting Research Fellow

Research Support Unit Centre for Research Services Research Management & Innovation Complex University of Malaya, Kuala Lumpur, Malaysia

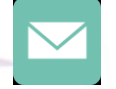

#### aleebrahim@um.edu.my

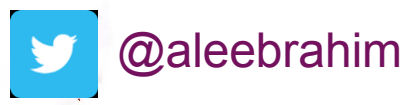

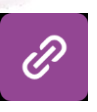

*www.researcherid.com/rid/C-2414-2009 [http://scholar.google.com/citations](http://scholar.google.com/citations?user=XiIuF7YAAAAJ&hl=en&oi=sra)*

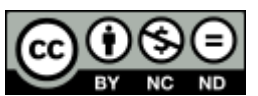

25th May 2016

All of my presentations are available online at: [https://figshare.com/authors/Nader\\_Ale\\_Ebrahim/100797](https://figshare.com/authors/Nader_Ale_Ebrahim/100797) Link to this presentation: <https://dx.doi.org/10.6084/m9.figshare.3394906.v1>

### 3rd SERIES OF INTRODUCTORY WORKSHOP ON: *Strategies to Enhance Research Visibility, Impact & Citations*

#### **Nader Ale Ebrahim, PhD**

===================================== Research Support Unit Centre for Research Services Research Management & Innovation Complex University of Malaya, Kuala Lumpur, Malaysia *[www.researcherid.com/rid/C-2414-2009](http://www.researcherid.com/rid/C-2414-2009) [http://scholar.google.com/citations](http://scholar.google.com/citations?user=XiIuF7YAAAAJ&hl=en&oi=sra)*

Read more:

- 1. Ale Ebrahim, N., Salehi, H., Embi, M. A., Habibi Tanha, F., Gholizadeh, H., Motahar, S. M., & Ordi, A. (2013). [Effective](http://ssrn.com/abstract=2344585)  [Strategies for Increasing Citation Frequency.](http://ssrn.com/abstract=2344585) International Education Studies, 6(11), 93-99. doi: 10.5539/ies.v6n11p93
- 2. Ale Ebrahim, Nader. "[Optimize Your Article for Search Engine](http://ssrn.com/abstract=2588209)." *University of Malaya Research Bulletin* 2.1 (2014): 38-39.

## Abstract

**Abstract:** Academic social networking allows you to connect with other researchers in your field, share your publications and datasets, get feedback on your non-peer-reviewed work, and to stay current with news and events in your field of interest. It gives you another place to establish your name and research and perhaps even collaborate with others. The academic, social networking, making your work more widely discoverable and easily available. LinkedIn (launched in 2003) is currently the third most popular social network in terms of unique monthly visitors, right behind Facebook and Twitter. The LinkedIn is primarily centered around careers, and it enables users to connect and share content with other professionals. In addition, it is an online CV and as a place to share your publications.

**Keywords:** H-index, Improve citations, Research tools, Bibliometrics, Research Visibility, Academic social network, LinkedIn

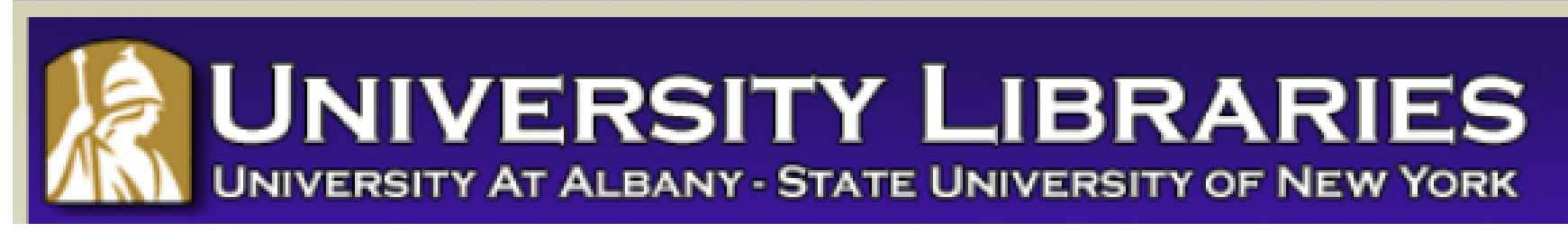

#### **Effective Strategies for Increasing Citation Frequency**

**Journal Reputation and Impact**: publishing a paper in a journal based on disciplinary reputatation or with a high impact factor is the most well known way of getting your paper cited. But there are many other things a scholar can do to promote his or her work and make it easy for others to find.

**Utilize Open Access Tools**: Open Access journals tend to be cited more than non open access. Deposit your paper in a repository such as Scholars Archive here on campus or a disciplinary repository. Share your detailed research data in a repository.

**Standarize Identifying Info**: try to use the same name throughout your career as well as the name of your affiliated insitution. Using common "official" names will allow for consistency and easy retrieval of your work by author or affiliation.

**Bring Colleagues on Board**: team-authored articles are cited more frequently, as does publishing with international authors. Working cross-or inter-disciplinarily helps as well.

**Beef Up That Paper**: use more references, publish a longer paper. Also papers which are published elsewhere after having been rejected are cited more frequently.

**Beyond Peer-Reviewed Original Research**: Write a review paper. Present a working paper. Write and disseminate web-based tutorials on your topic.

**Search Optimization**: use keywords in the abstract and assign them to the manuscript. Use descriptive titles that utilize the obvious terms searchers would use to look for your topic, avoiding questions in the title. Select a journal that is indexed in the key library databases for your field.

**Market Yourself**: create a key phrase that describes your research career and use it. Update your professional web page and publication lists frequently. Link to your latest and greatest article in your professional email signature file.

**Utliize Social Media**: Use author profiles such as ResearcherID and ORCID. Contribute to Wikipedia, start a blog and/or podcast, join academic social media sites.

*From: [Ebrahim, N.A., et al. \(2013\). Effective strategies for increasing citation frequency. International Education](http://ssrn.com/abstract=2344585)  [Studies, 6\(11\), 93-99.](http://ssrn.com/abstract=2344585) [doi:10.5539/ies.v6n11p93](http://ssrn.com/abstract=2344585)*

### *Top 10 authors with the highest profile view counts on ResearchGate*

Table 11. Top 10 authors with the highest profile view counts on ResearchGate (9<sup>th</sup> of November, 2015), compared to the same indicator on the 10<sup>th</sup> of September, 2015.

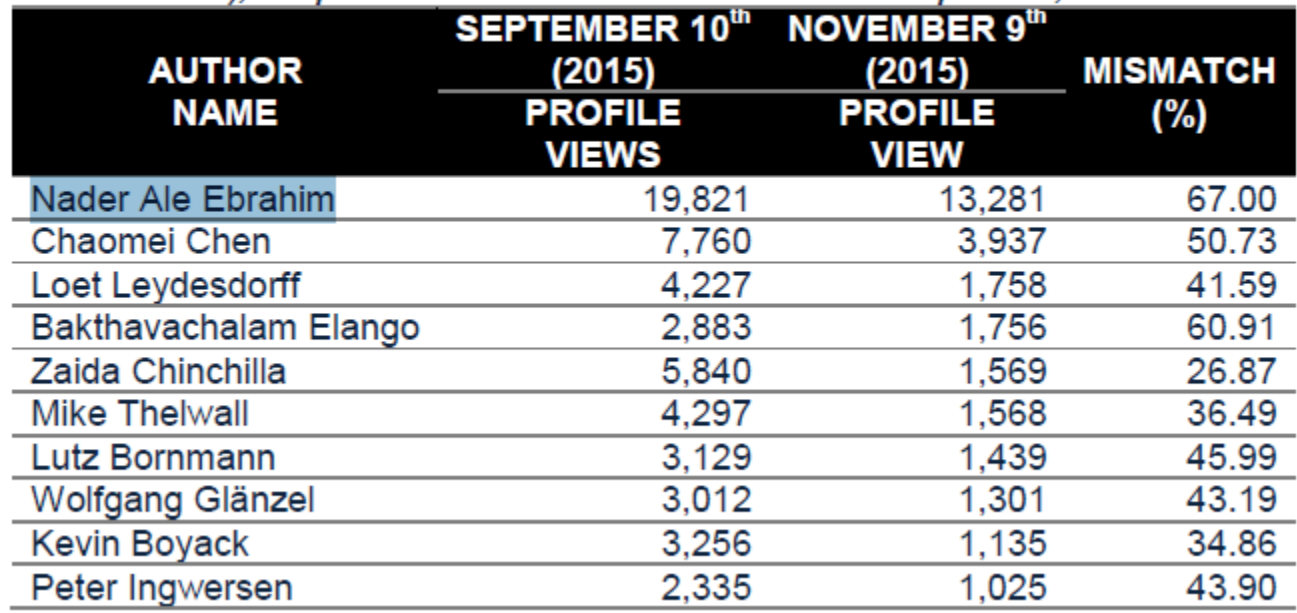

Source: Martín-Martín, A., Orduna-Malea, E., Ayllón, J. M., & López-Cózar, E. D. (2016). The counting house, measuring those who count: Presence of Bibliometrics, Scientometrics, Informetrics, Webometrics and Altmetrics in Google Scholar Citations, ResearcherID, ResearchGate, Mendeley, & Twitter. *EC3 Reseach Group: Evaluación de la Ciencia y de la Comunicación Científica Universidad de Granada and Universidad Politécnica de Valencia (Spain), In Progress,*. doi:10.13140/RG.2.1.4814.4402

# **Research Tools Mind Map**

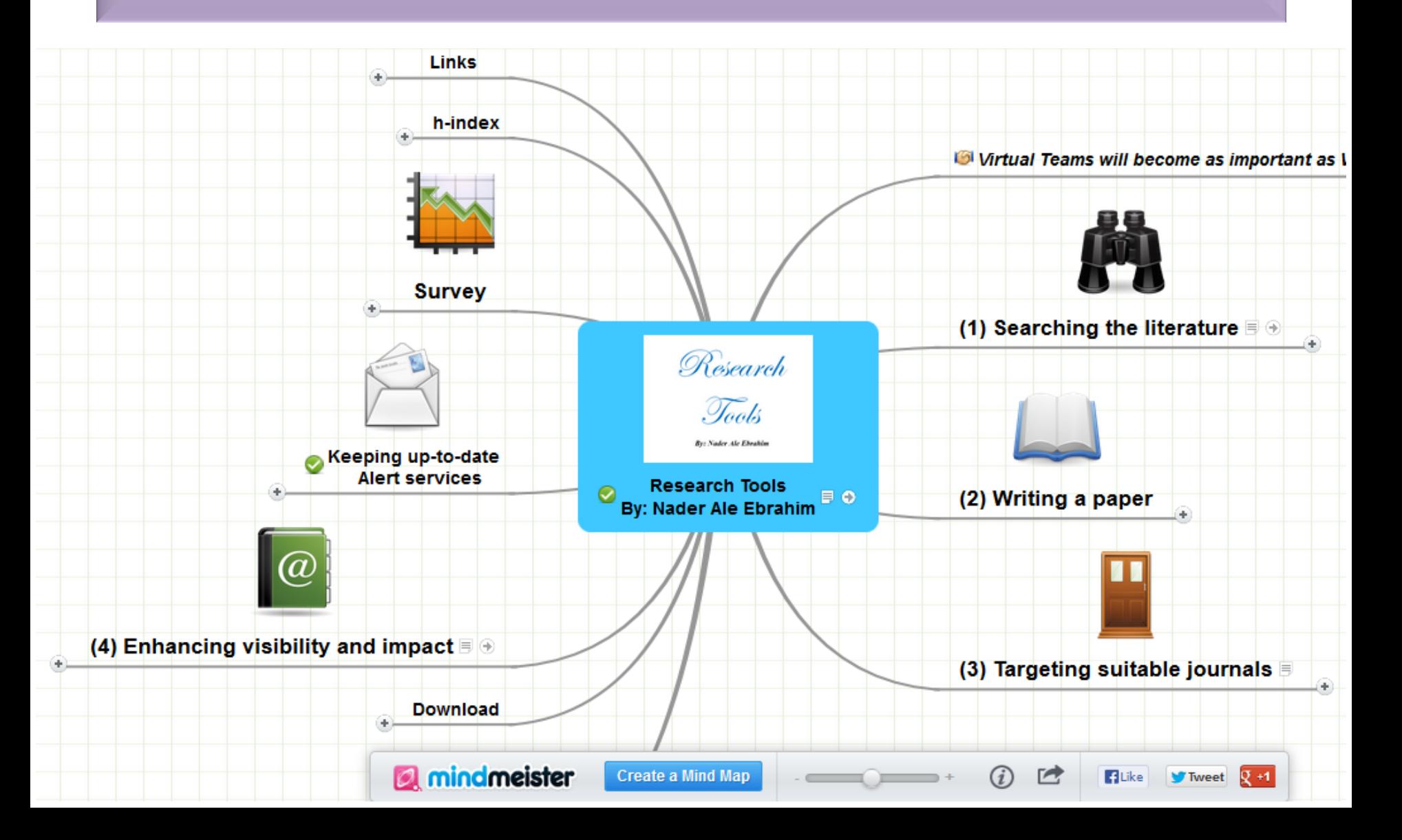

### **[Research Tools](https://www.mindmeister.com/39583892/research-tools-by-nader-ale-ebrahim) -> (4) Enhancing visibility and impact - >** NetWorking -> Scientific Social Network -> Linkedin

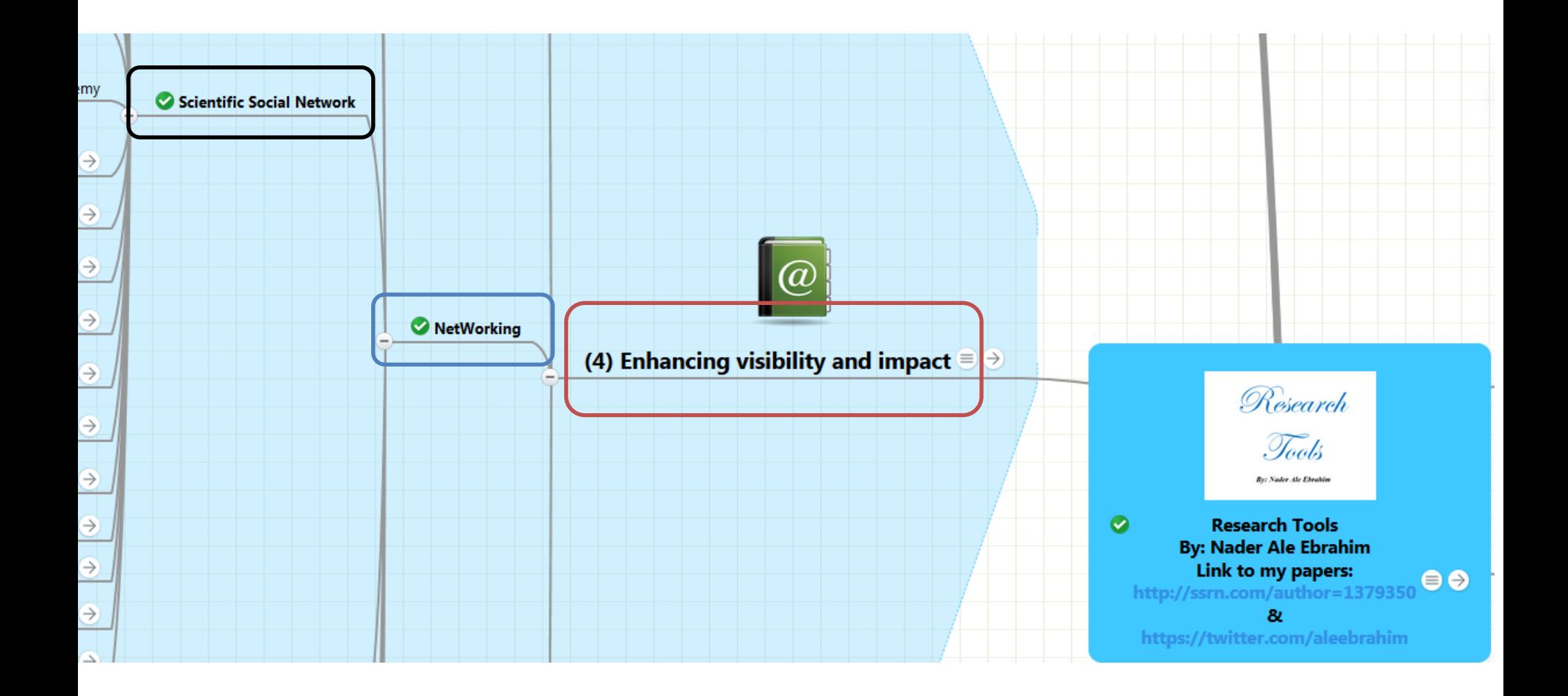

©2016-2017 Nader Ale Ebrahim

# LinkedIn for researchers

### • **[What is LinkedIn?](http://www.ucc.ie/en/media/support/careers/researchers/LinkedInforResearchers.pdf)**

LinkedIn ( [www.linkedin.com/](http://www.linkedin.com/) ) is a professional networking site. It allows you to create a profile that summarises your professional expertise and accomplishments. It helps to set up connections with other professionals, and the network grows with time. The network consists of your connections, your connections' connections, and the people they know, linking you to a vast number of qualified professionals and experts.

# **[Promoting your Research](http://www.lib.uts.edu.au/research/promoting-your-research)**

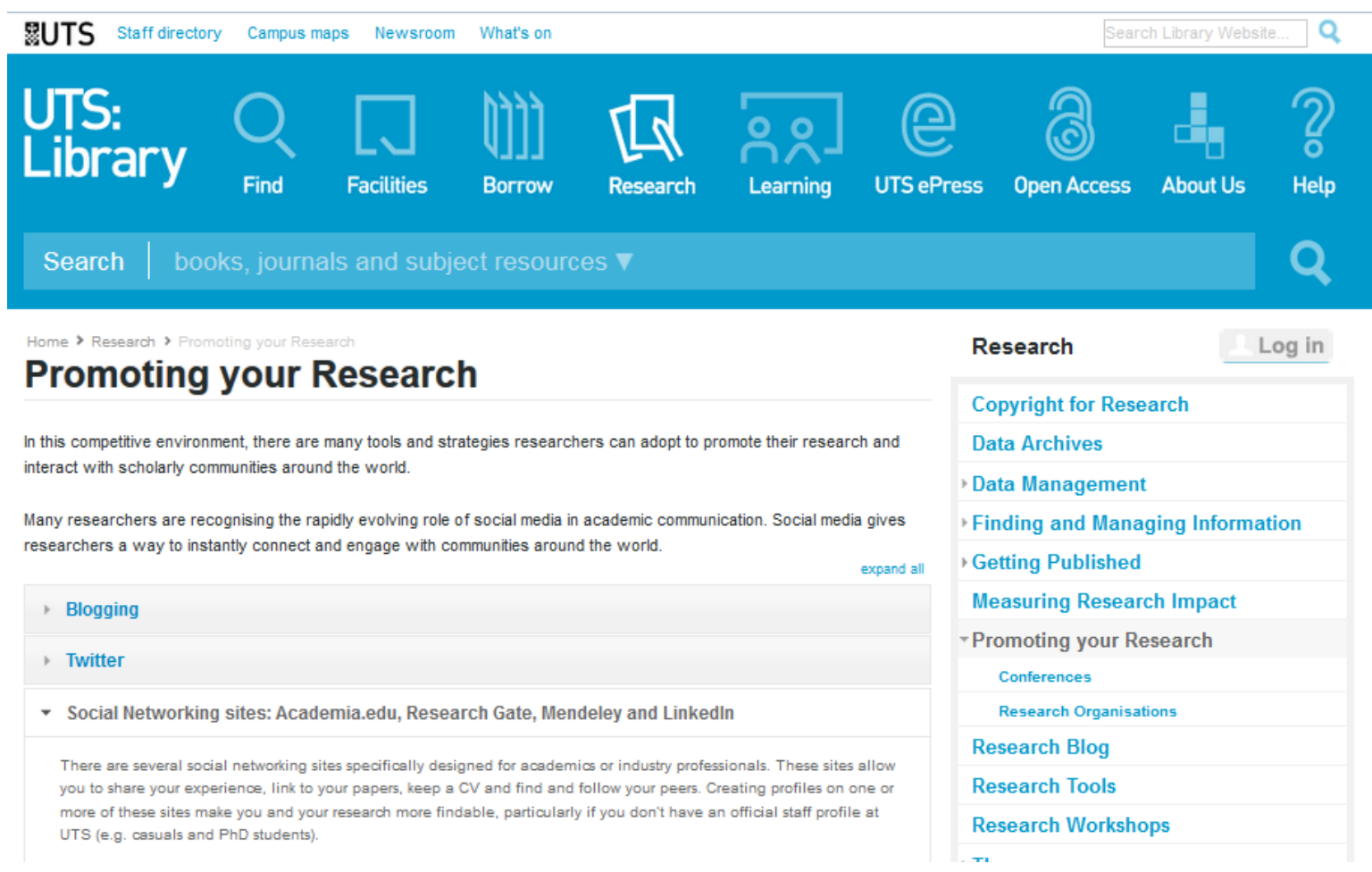

### *LinkedIn: Quick Tips on How to Promote Your Book*

#### **ELSEVIER SciTech Connect**

**Subjects Resources** Events Contact Store LinkedIn: Quick Tips on How to Promote **Your Book** 

In a previous post, we detailed how to register for, setup and **Linked** in create a LinkedIn account and profile. Now that you've completed your profile, it's time to expand your LinkedIn presence and start networking. Use the following quick tips to leverage your LinkedIn profile to give your book additional attention.

#### Ready, Set - Network

Think of your LinkedIn profile as a professional online portfolio that aggregates all your past work experience, professional networks and projects/publications in one convenient location. You've worked very hard to develop and maintain this portfolio of your work, so sharing it with the rest of the Linked in community is a great way to create new contacts and get your work seen.

©2016-2017 Nader Ale Ebrahim Source: <http://scitechconnect.elsevier.com/resources/author-connect/linkedin-quick-tips-promote-book/>

### **Share your research-** [Social Media, such as](https://www.elsevier.com/authors/journal-authors/submit-your-paper/sharing-and-promoting-your-article)  [Facebook,](https://www.elsevier.com/authors/journal-authors/submit-your-paper/sharing-and-promoting-your-article) [LinkedIn](https://www.elsevier.com/authors/journal-authors/submit-your-paper/sharing-and-promoting-your-article)[, Twitter](https://www.elsevier.com/authors/journal-authors/submit-your-paper/sharing-and-promoting-your-article)

• Elsevier will send you a '[share link](http://www.elsevier.com/authors/journal-authors/share-link)': a personal, customized short link that you will receive after final publication of your article. It provides 50 days free access to your newly-published article on ScienceDirect to anyone clicking on the link. We encourage you to share this link on social media. After 50 days the share link will still work but automatically revert to a link to your full text article.

Source:<https://www.elsevier.com/authors/journal-authors/submit-your-paper/sharing-and-promoting-your-article>

## **[Share Links](https://www.elsevier.com/authors/journal-authors/share-link)**

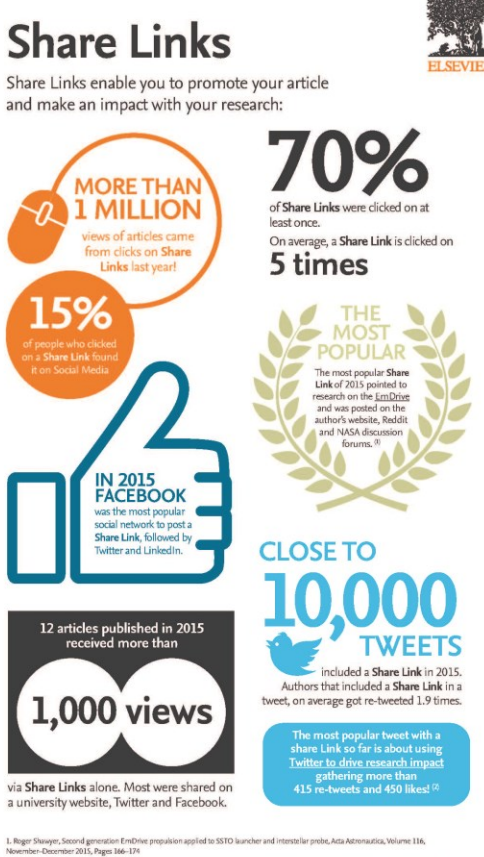

2. Katy Schnitzber, Nigel Davies, Flona Ross, Ruth Harris, Using Twitter<sup>ne</sup> to drive research impact: A discussion of strategies, opportunities and<br>challenges, international Journal of Nursing Studies, Volume 59, July 201

Source:<https://www.elsevier.com/authors/journal-authors/share-link>

©2016-2017 Nader Ale Ebrahim

## **How is the Altmetric score calculated?**

#### **The score is a weighted count**

The score is derived from an automated algorithm, and represents a weighted count of the amount of attention we've picked up for a research output. Why is it weighted? To reflect the relative reach of each type of source. It's easy to imagine that the average newspaper story is more likely to bring attention to the research output than the average tweet. This is reflected in the default weightings:

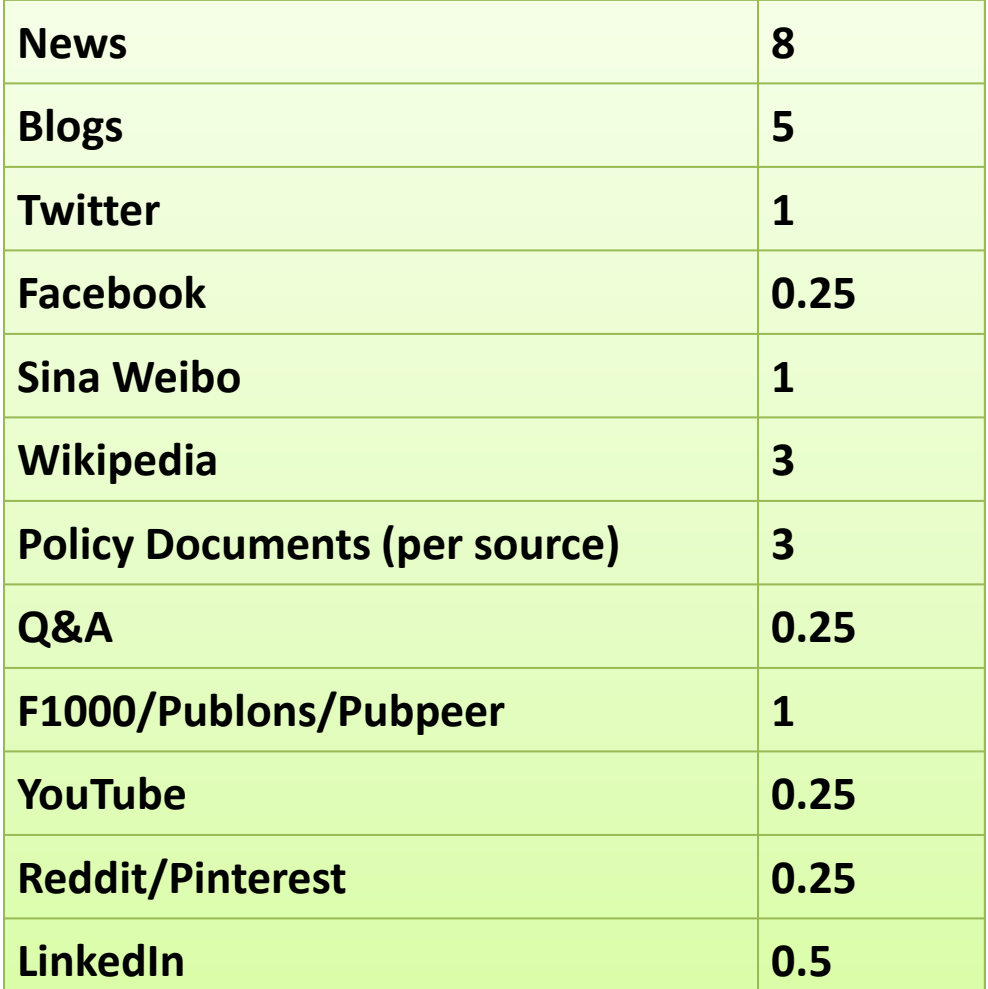

©2016-2017 Nader Ale Ebrahim

Source:<https://help.altmetric.com/support/solutions/articles/6000060969-how-is-the-altmetric-score-calculated->

### Academic social networking sites

- Allow you to network with your peers and share your research
- Some have the ability to ask and answer research related questions, create groups or share references
- Often rank highly in Google and other search engines
- Can make your publications available to download (where allowed within T&C of publication)
- Talk to colleagues and find out what they're using
- Examples:
	- Academia.edu; ResearchGate; Mendeley

# Academic Social Network

- Build your network make sure you have dynamic diverse networks
- Join networks such as [LinkedIn](http://au.linkedin.com/), [ResearchGate](http://www.researchgate.net/) or [Academic.edu](http://www.academia.edu/)

[See more at: http://libguides.library.curtin.edu.au/content.php?pid=417077&sid=3408994](http://libguides.library.curtin.edu.au/content.php?pid=417077&sid=3408994)

### Share your Posts on Other Social Media Outlets

After writing a blog post, share the posts via other social media outlets to maximize the outreach of your messages. Use **LinkedIn**, Facebook, academic social networks like Academia.edu, and others, to spread the updates. You can connect Twitter with your other social media profiles so that tweets are posted on them as soon as you tweet.

Source: [http://www.elsevier.com/\\_\\_data/assets/pdf\\_file/0015/145050/ECR\\_Blogging\\_210912.pdf](http://www.elsevier.com/__data/assets/pdf_file/0015/145050/ECR_Blogging_210912.pdf)

### **[How to promote your work through](https://hub.wiley.com/community/exchanges/discover/blog/2014/05/01/how-to-promote-your-work-through-linkedin?referrer=exchanges)  [LinkedIn](https://hub.wiley.com/community/exchanges/discover/blog/2014/05/01/how-to-promote-your-work-through-linkedin?referrer=exchanges)**

#### **WILEY**

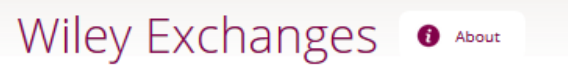

**Develop** 

Educate **Discover** 

#### **E Discover the Future of Research**

#### How to promote your work through LinkedIn

Posted in Discover the Future of Research on May 1, 2014 3:00:06 AM

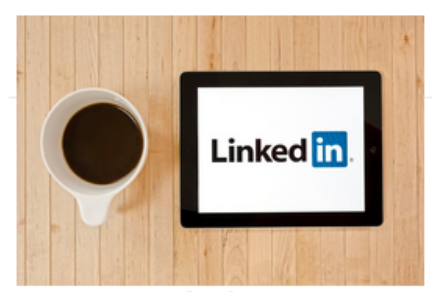

**Image courtesy of Forbes** 

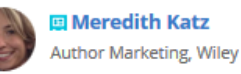

2013 marked professional networking site LinkedIn's ten year anniversary. By the end of its first decade, the company netted 225 million members, with a growth rate of over two members per second. [1] Now with 277 million members, LinkedIn has the largest number of users of any online professional network in the world. [2] "LinkedIn is, far and away, the most advantageous social networking tool available to job seekers and business professionals today," according to Forbes. [3] "I'm often asked, 'How important is it for those already near the top of their careers to be utilizing resource tools such as LinkedIn?' Most times, these questions come out of not fully understanding what you can do with a LinkedIn account and profile," says career coach John Crant of SelfRecruiter.com<sup>[4]</sup>

So, how can you harness LinkedIn's vast audience and successfully showcase and disseminate your published content?

Utilize your strongest promotional tool on LinkedIn - your profile. Make your profile a positive tool in promoting the circulation of your published content:

[Source: https://hub.wiley.com/community/exchanges/discover/blog/2014/05/01/how-to-promote-your-work-through-linkedin?referrer=exchanges](https://hub.wiley.com/community/exchanges/discover/blog/2014/05/01/how-to-promote-your-work-through-linkedin?referrer=exchanges)

©2016-2017 Nader Ale Ebrahim

### Make your profile a positive tool in promoting the circulation of your published content:

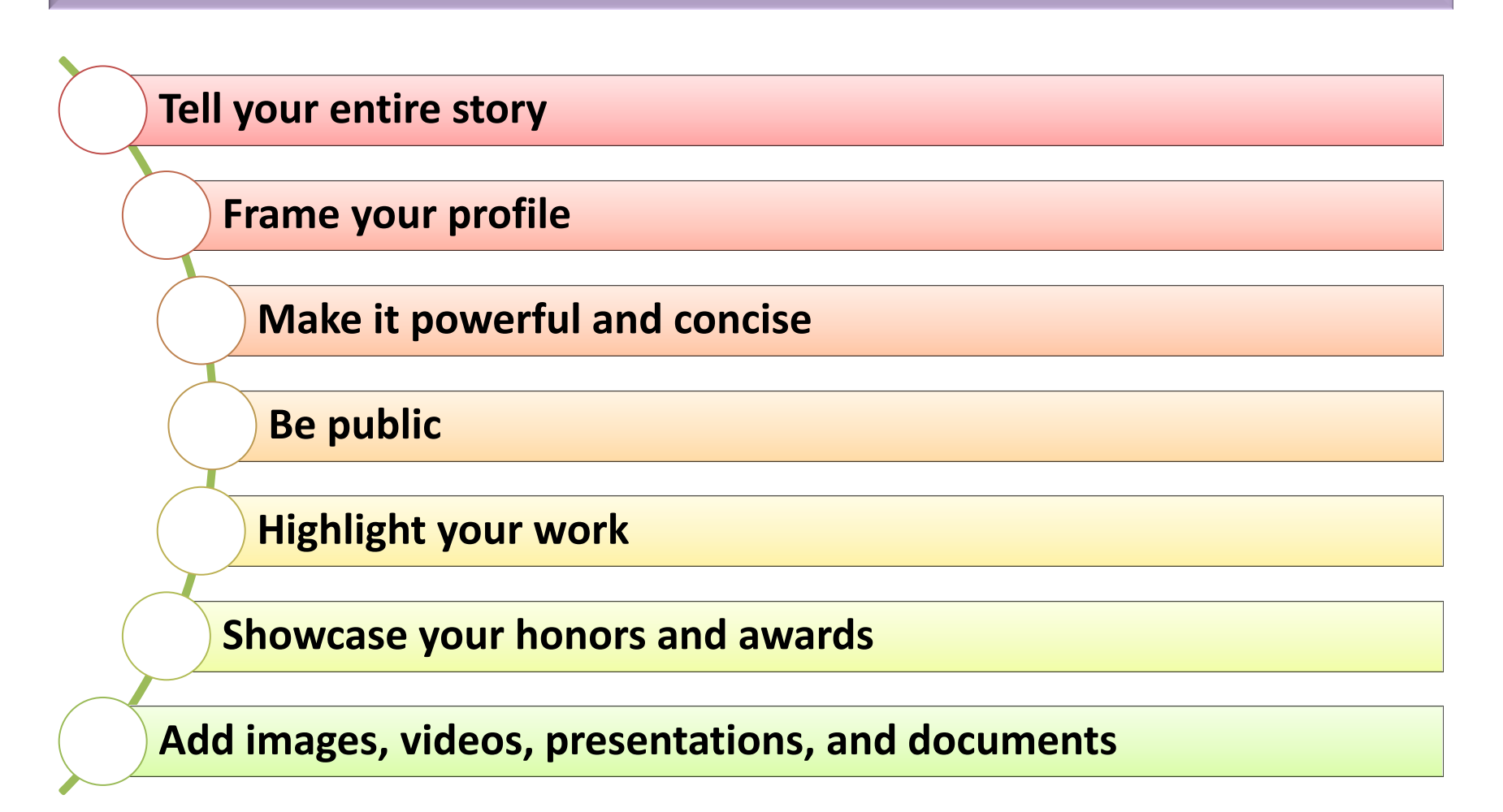

[Source: https://hub.wiley.com/community/exchanges/discover/blog/2014/05/01/how-to-promote-your-work-through-linkedin?referrer=exchanges](https://hub.wiley.com/community/exchanges/discover/blog/2014/05/01/how-to-promote-your-work-through-linkedin?referrer=exchanges)

# Edit Your profile

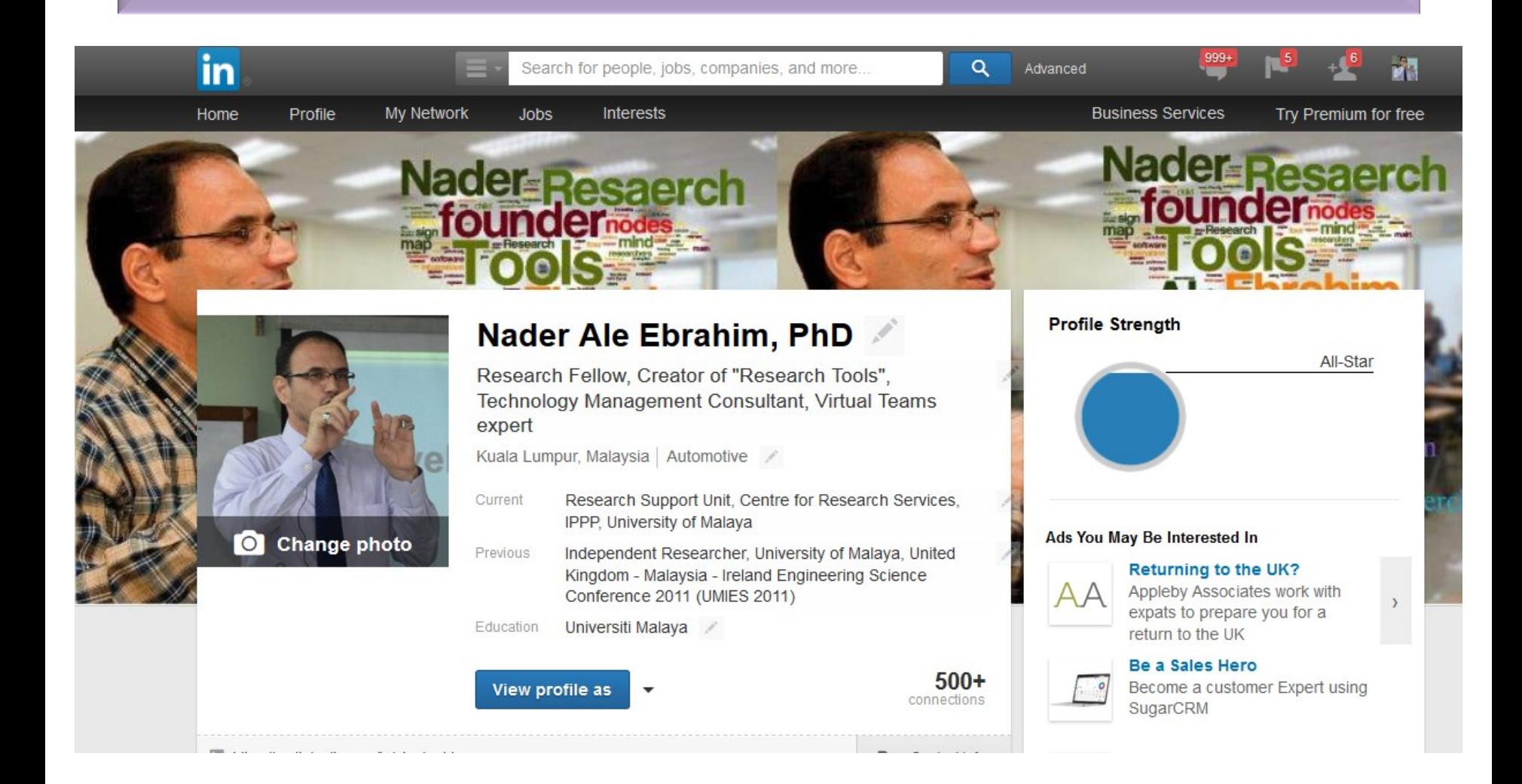

## Add a link - [Supported Providers](http://linkedin.custhelp.com/app/answers/global/id/34327/ft/eng)

- Presentations and Documents:
	- Prezi
	- Scribd
	- SlideShare
- Video Providers:
	- TED
	- Vimeo

– ……..

– YouTube

### **Build your following**

- Let's say you've just queued up a bunch of awesome LinkedIn status updates. That's great. But who's going to see them? Now you need some connections. A lot of connections.
- But you don't want just any connections. You want the people who are your ideal readers – your ideal clients, or customers,

### or peers.

Source: <http://blog.getresponse.com/6-ways-promote-content-linkedin.html>

# **Ready, Set – Network**

• Think of your LinkedIn profile as a professional online portfolio that aggregates all your past work experience, professional networks and projects/publications in one convenient location. You've worked very hard to develop and maintain this portfolio of your work, so sharing it with the rest of the LinkedIn community is a great way to create new contacts and get your work seen.

Source: <http://scitechconnect.elsevier.com/resources/author-connect/linkedin-quick-tips-promote-book/>

### Use Groups- LinkedIn Groups are a content promotion candystore

Read the group's rules about promoting content before you do anything.

If you do promote content, promote other people's content as much as you promote your own.

Don't promote content all the time. Once a week should be the maximum. Once a month is more polite.

Be careful about using blog syndication software like Buffer or Hootsuite to automatically post to a group.

Avoid using the words "I", "me" or "my". Many LinkedIn groups filter for those words. Any post that includes those words can get automatically moved over into the dreaded "Promotions" section, where it's not likely to get read.

Source: <http://blog.getresponse.com/6-ways-promote-content-linkedin.html>

©2016-2017 Nader Ale Ebrahim

### **Use Pulse, LinkedIn's Publishing Platform**

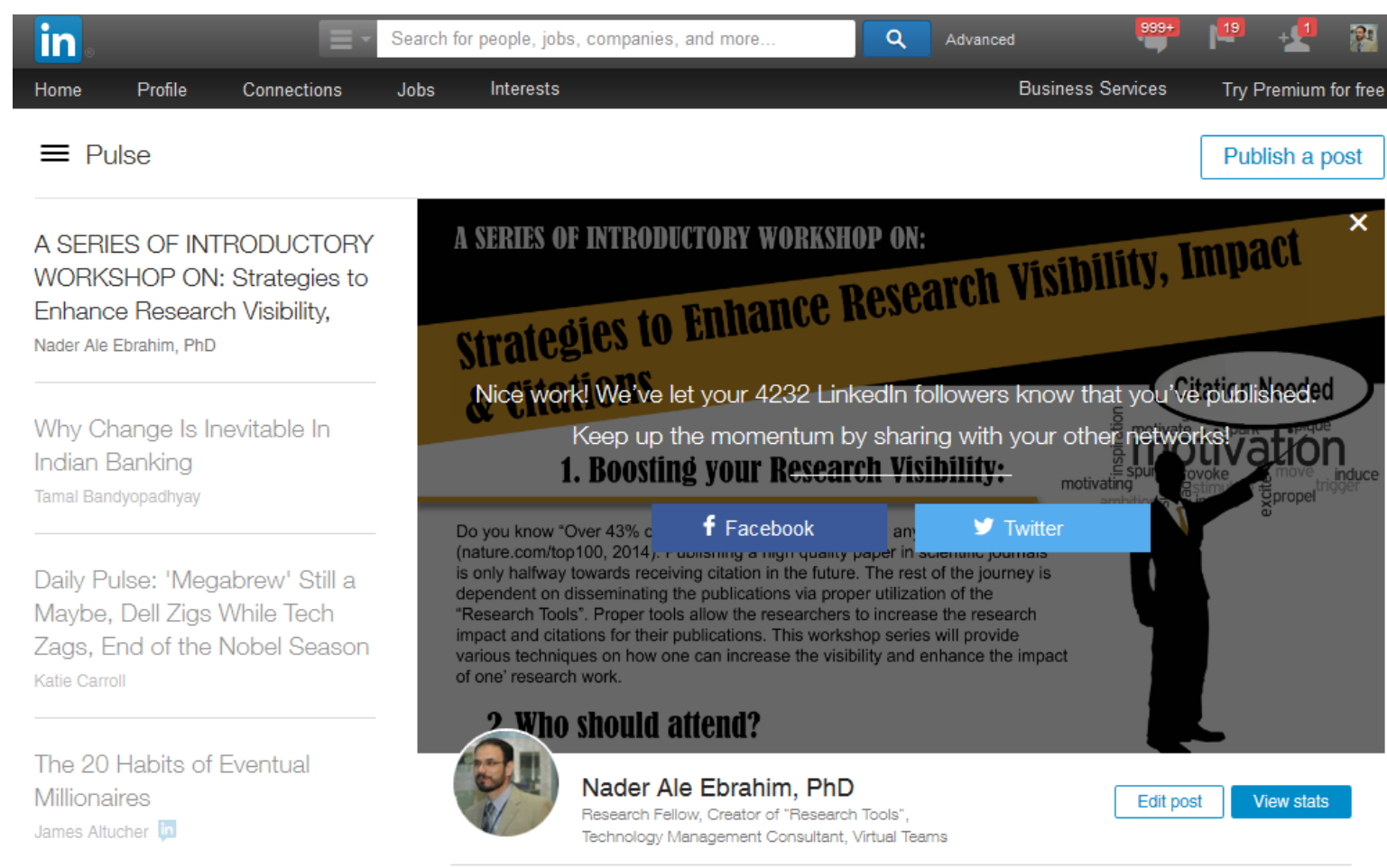

Source: <http://blog.getresponse.com/6-ways-promote-content-linkedin.html>

### **Add content to your publications list**

• LinkedIn actually gives us a whole section in our profiles for content promotion. Every headline of a publication can be hyperlinked, so you can even include a call to action to prompt people to click through.

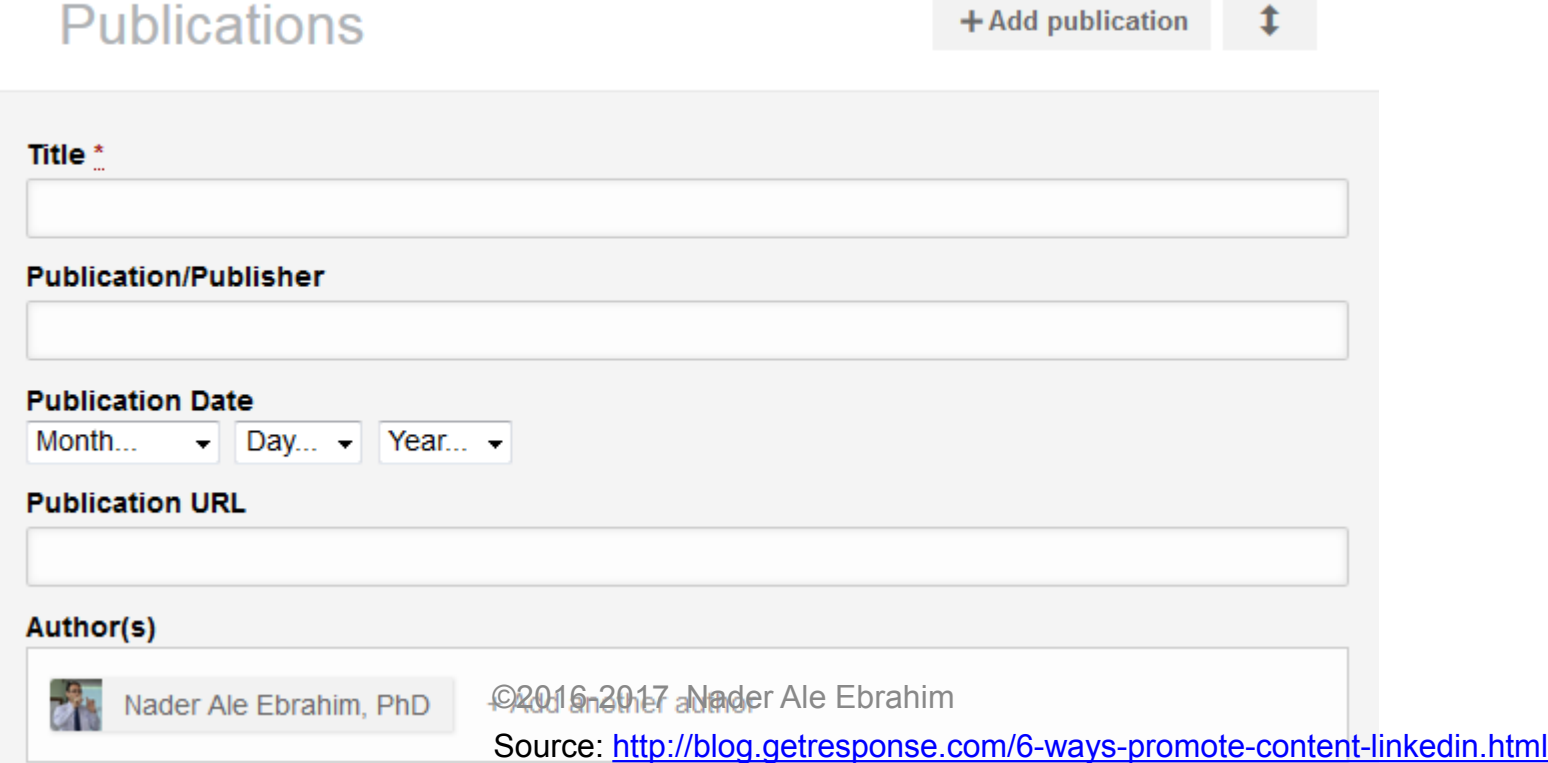

# **Get endorsed for your skills**

#### **Skills & Endorsements**

#### **Top Skills**

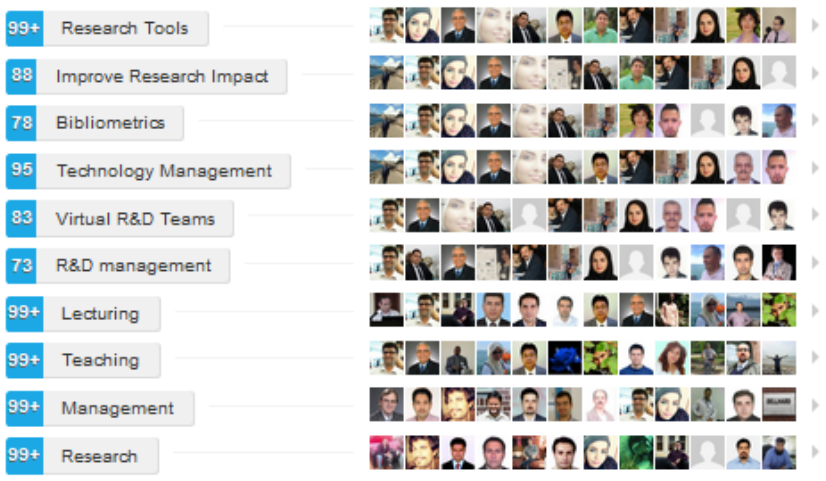

Nader also knows about...

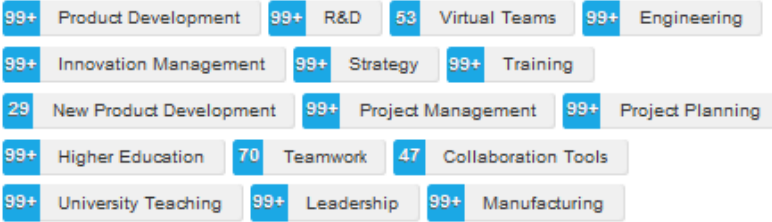

[Source: http://blog.hubspot.com/blog/tabid/6307/bid/23454/The-Ultimate-Cheat-Sheet-for-Mastering-LinkedIn.asp](http://blog.hubspot.com/blog/tabid/6307/bid/23454/The-Ultimate-Cheat-Sheet-for-Mastering-LinkedIn.aspxsm.00001wi007x7lf93pk81kew5ap1wg)

©2016-2017 Nader Ale Ebrahim

## *[7 tips to supercharge your](http://blog.impactstory.org/7-tips-to-supercharge-your-academic-linkedin-profile/)  [academic LinkedIn profile](http://blog.impactstory.org/7-tips-to-supercharge-your-academic-linkedin-profile/)*

### Impactstory blog

Home

Open science & research metrics news from the Impactstory team

### 7 tips to supercharge your academic LinkedIn profile

Like 1.9 million other academics, you've got a Linked n profile. 군 Along with the rest of us, you set it up to improve your visibility and to network with other researchers.

Well, we've got some bad news for you: your LinkedIn profile probably isn't doing either of those things right now. Or at least, not very well.

The problem is that LinkedIn is built for businesspeople, not scientists; it's tough to translate the traditional scholarly CV into the

Source:<http://blog.impactstory.org/7-tips-to-supercharge-your-academic-linkedin-profile/>

©2016-2017 Nader Ale Ebrahim

Subscribe Read this blog via email or **RSS** 

About Impactstory

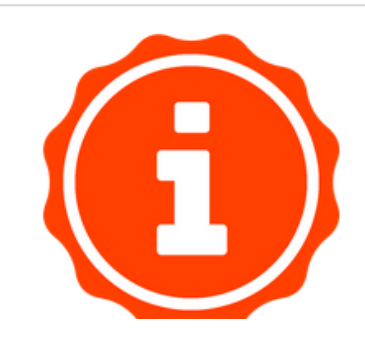

# My recent publications

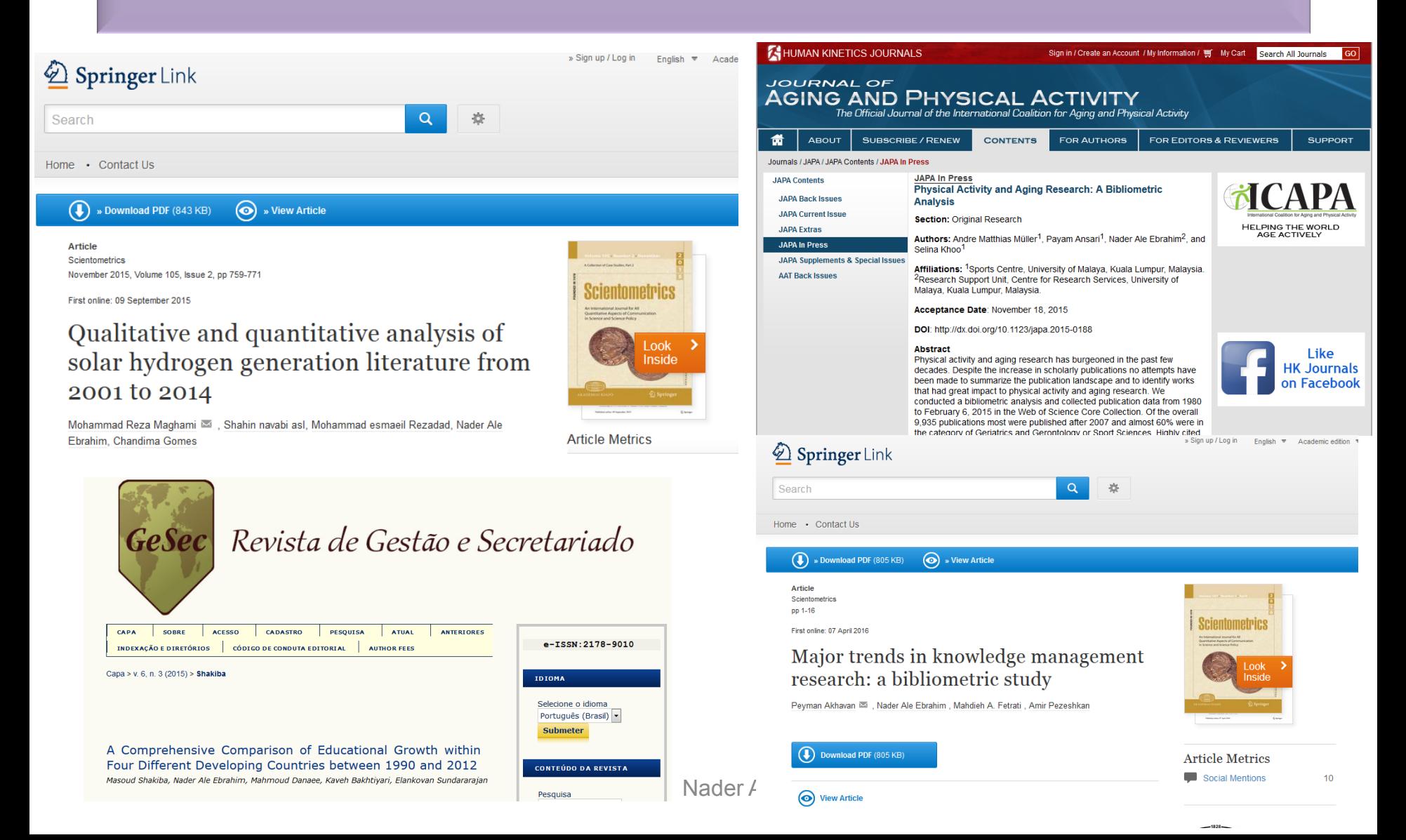

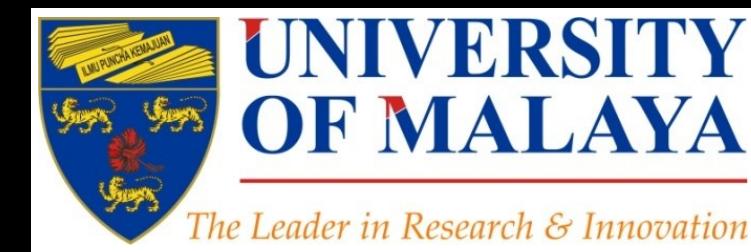

# **Questions?**

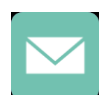

E-mail: aleebrahim@um.edu.my

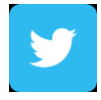

Twitter: @aleebrahim

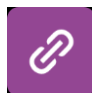

*www.researcherid.com/rid/C-2414-2009 [http://scholar.google.com/citations](http://scholar.google.com/citations?user=XiIuF7YAAAAJ&hl=en&oi=sra)*

#### **Nader Ale Ebrahim, PhD**

===================================== Research Support Unit Centre for Research Services Research Management & Innovation Complex University of Malaya, Kuala Lumpur, Malaysia *[www.researcherid.com/rid/C-2414-2009](http://www.researcherid.com/rid/C-2414-2009) [http://scholar.google.com/citations](http://scholar.google.com/citations?user=XiIuF7YAAAAJ&hl=en&oi=sra)*

**RESEARCH SUPPORT UNIT (RSU) CENTRE FOR RESEARCH SERVICES RESEARCH MANAGEMENT & INNOVATION COMPLEX (IPPP)** UNIVERSITY OF MALAYA

## References

- 1. Ale Ebrahim, N. (2016). *New systems for measuring research impact*. Retrieved from Research Support Unit, Centre for Research Services, Institute of Research Management and Monitoring (IPPP)", University of Malaya: <https://dx.doi.org/10.6084/m9.figshare.3364240.v1>
- 2. Ale Ebrahim, N. (2016). *Establish your expertise with a science blog*. Retrieved from Research Support Unit, Centre for Research Services, Institute of Research Management and Monitoring (IPPP)", University of Malaya: <https://dx.doi.org/10.6084/m9.figshare.3185218.v1>
- 3. Ale Ebrahim, N. (2016). *Optimize articles for search engine to improve research visibility*. Retrieved from Research Support Unit, Centre for Research Services, Institute of Research Management and Monitoring (IPPP)", University of Malaya: <https://dx.doi.org/10.6084/m9.figshare.3122038.v1>
- 4. Ale Ebrahim, Nader. "[Optimize Your Article for Search Engine.](http://ssrn.com/abstract=2588209)" *University of Malaya Research Bulletin* 2.1 (2014): 38-39
- 5. Ale Ebrahim, N. (2016). *Maximizing Articles Citation Frequency*. Retrieved from Research Support Unit, Centre for Research Services, Institute of Research Management and Monitoring (IPPP)", University of Malaya: <https://dx.doi.org/10.6084/m9.figshare.1572226.v2>
- 6. Ale Ebrahim, N. (2016). *Research Tools: Enhancing visibility and impact of the research*. Retrieved from Computer Lab, Level 2, Institute of Graduate Studies, University of Malaya, Kuala Lumpur, Malaysia:<http://dx.doi.org/10.6084/m9.figshare.2794237>
- 7. Ale Ebrahim, N. (2016). *Research Tools and Citations*. Retrieved from Computer Lab, Level 3, Block B.,APIUM, University of Malaya, Kuala Lumpur, Malaysia:<https://dx.doi.org/10.6084/m9.figshare.2274181.v2>
- *8. [Ebrahim, N.A., et al. \(2013\). Effective strategies for increasing citation frequency. International Education Studies, 6\(11\),](http://ssrn.com/abstract=2344585) [93-](http://ssrn.com/abstract=2344585) [99.](http://ssrn.com/abstract=2344585) [doi:10.5539/ies.v6n11p93](http://ssrn.com/abstract=2344585)*
- 9. Akhavan, P., Ale Ebrahim, N., Fetrati, M. A., & Pezeshkan, A. (2016). Major trends in knowledge management research: a bibliometric study. *Scientometrics* 1-16. doi[:10.1007/s11192-016-1938-x](http://dx.doi.org/10.1007/s11192-016-1938-x)
- 10. Gosling, C. (2013). [Tips for improving citations 2nd Bibliometrics in Libraries Meeting: The Open University](https://www.sussex.ac.uk/webteam/gateway/file.php?name=tips-for-improving-citations-clari-gosling-bibliometrician-the-open-university.pptx&site=269)
- 11. Shakiba, M., Ale Ebrahim, N., Danaee, M., Bakhtiyari, K., & Sundararajan, E. (2016). A Comprehensive Comparison of Educational Growth within Four Different Developing Countries between 1990 and 2012. *Revista de Gestão e Secretariado, 6*(3), 152-174. [doi:10.7769/gesec.v6i3.486](http://www.revistagesec.org.br/secretariado/article/view/486)
- 12. Martín-Martín, A., Orduna-Malea, E., Ayllón, J. M., & López-Cózar, E. D. (2016). The counting house, measuring those who count: Presence of Bibliometrics, Scientometrics, Informetrics, Webometrics and Altmetrics in Google Scholar Citations, ResearcherID, ResearchGate, Mendeley, & Twitter. *EC3 Reseach Group: Evaluación de la Ciencia y de la Comunicación Científica Universidad de Granada and Universidad Politécnica de Valencia (Spain), In Progress,*. doi:10.13140/RG.2.1.4814.4402
- 13. Müller, A. M., Ansari, P., Ale Ebrahim, N., & Khoo, S. (2015). Physical Activity and Aging Research: A Bibliometric Analysis. *Journal Of Aging And Physical Activity In Press*. doi:[10.1123/japa.2015-0188](http://dx.doi.org/10.1123/japa.2015-0188)
- 14. Maghami, M., Navabi Asl, S., Rezadad, M. i., Ale Ebrahim, N., & Gomes, C. (2015). Qualitative and Quantitative Analysis of Solar hydrogen Generation Literature From 2001 to 2014. *Scientometrics 105*(2), 759-771. : <http://dx.doi.org/10.1007/s11192-015-1730-3>